## SAP ABAP table COMC\_CRD\_GEN\_BWT {CRM CRD: Application Tables}

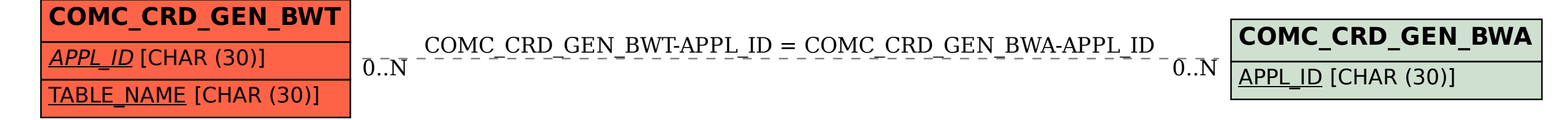